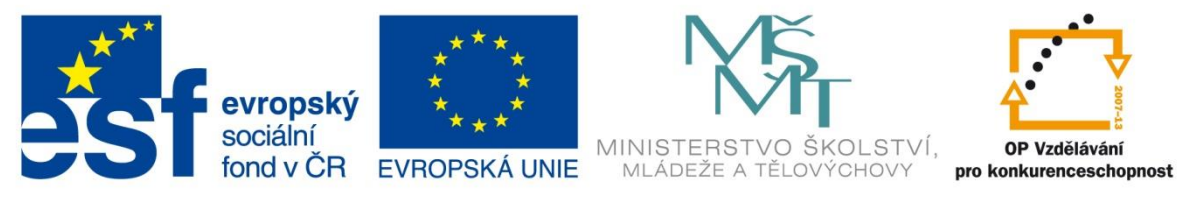

INVESTICE DO ROZVOJE VZDĚLÁVÁNÍ

# **Vzdělávací materiál**

**vytvořený v projektu OP VK**

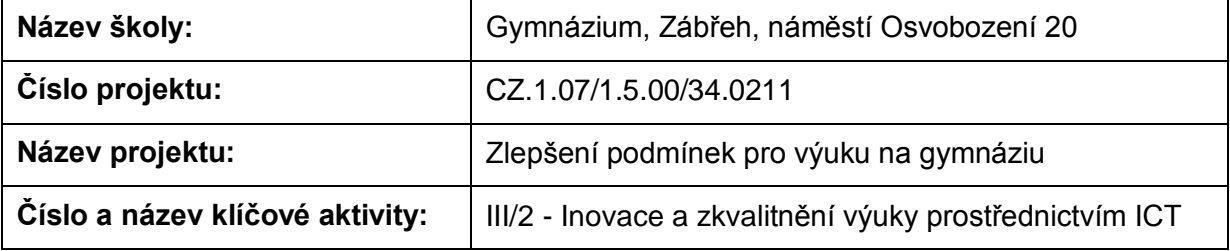

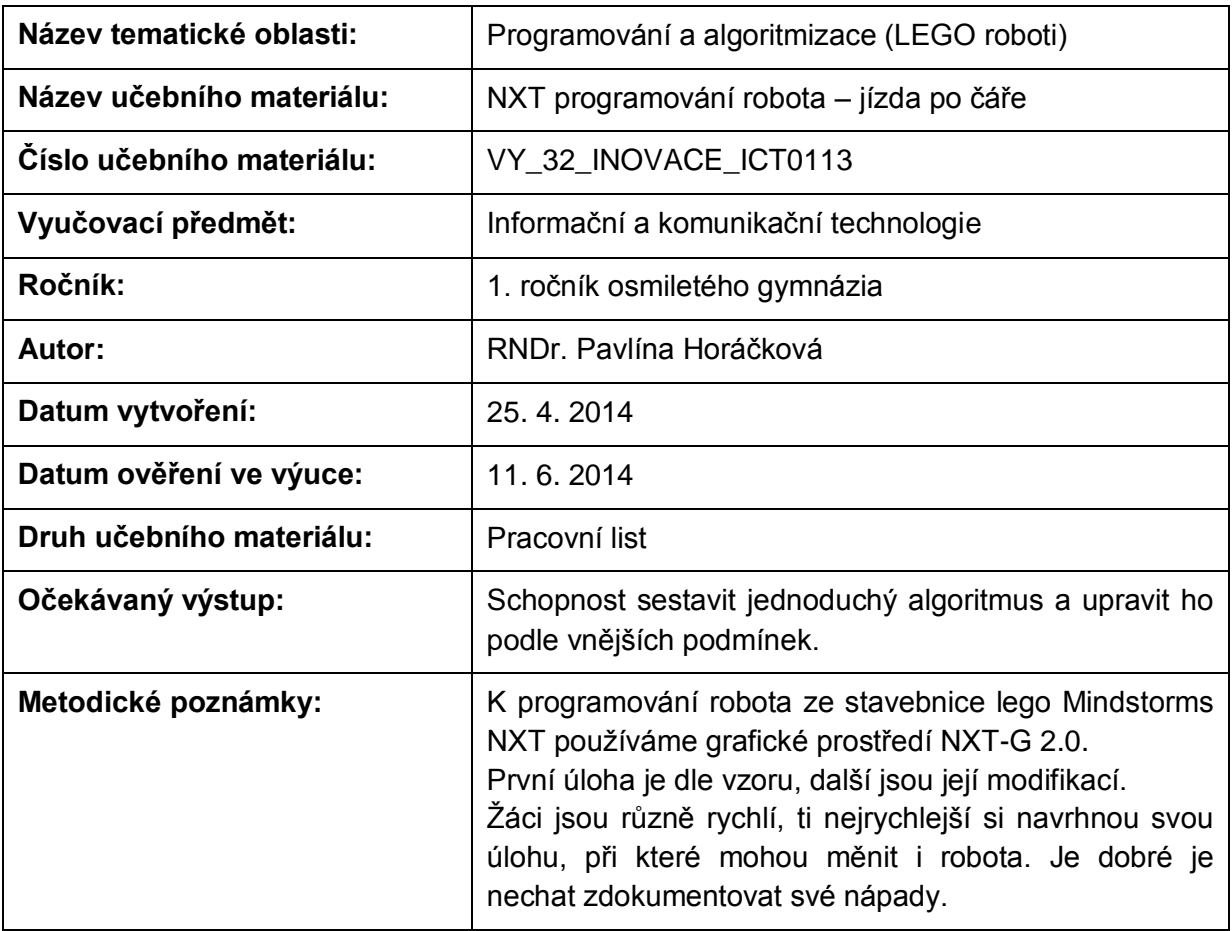

# **Anotace**

# **NXT programování robota – jízda po čáře**

### **Pomůcky:**

Standardní lego NXT robot (světelný senzor natočený dolů), PC, bílé papíry aspoň A2 s namalovanou nebo nalepenou černou dráhou (šířka 15 – 20 mm, zatáčky poloměr aspoň 15 cm, pro těžší úlohu mohou být i pravoúhlé), stopky. Pro závěrečný závod je dobré mít dráhu větší – aspoň na formátu A0.

# **Všeobecné pokyny:**

Spusťte program NXT Programming. Pojmenujte svůj program podle vzoru Prijmeni\_nazev\_cislo (např. Novak\_jizda\_1). Během programování ho stále ukládejte, vytvoříte-li novou verzi, zvyšte číslo v názvu (např. Novak\_jizda\_2). Na konci hodiny vložte konečné verze všech hotových programů do složky pojmenované vaším příjmením a názvem pracovního listu (např. NOVAK\_jizda\_vpred\_a\_vzad), zkomprimujte ji a pošlete na obvyklou adresu.

# **1. úloha**

Prohlédněte si program z uživatelské nabídky (Common Palette) Detect Dark Line. Naprogramujte jej a vyzkoušejte. Přeložte název a vypište, co dělá:

Follow a Line

#### **2. úloha**

Upravte program tak, aby robot jel co nejrychleji a přitom neopustil dráhu. Vyzkoušejte různé dráhy. Počítejte s jeho setrvačností a reakční dobou.

Zapište nastavení:

#### **3. úloha**

Upravte program tak, aby robot dokázal projet dráhu s pravoúhlými zatáčkami. Až to bude zvládat, najděte takové nastavení, aby jel co nejrychleji. Počítejte s jeho setrvačností a reakční dobou.

Zapište nastavení:

#### **4. úloha**

Připravte svého robota na závod – vylaďte nastavení motorů, nachystejte program pro jednoduchou dráhu, pro dráhu s ostřejšími zatáčkami a pro dráhu s pravoúhlými zatáčkami (můžete použít jeden program pro všechny dráhy nebo mít pro každou jiný). Zkoušejte na velké dráze.

Nastavení utajte před soupeři.

#### **5. úloha**

Závod se pojede na tři kola různé obtížnosti – mírné zatáčky, ostré zatáčky, pravoúhlé zatáčky.

Pokud váš robot dokáže projet jednu dráhu, postupuje do dalšího kola. Počet pokusů o projetí dráhy není omezen, na každé kolo bude 20 minut – kolik jízd dokážete stihnout je vaše věc. Předbíhání ve frontě bude potrestáno diskvalifikací. Do konečného součtu se započte pouze váš nejlepší čas v daném kole. Vítězem se stane tým, jehož robot měl nejmenší součet nejlepších časů.

Zdroje: archiv autorky